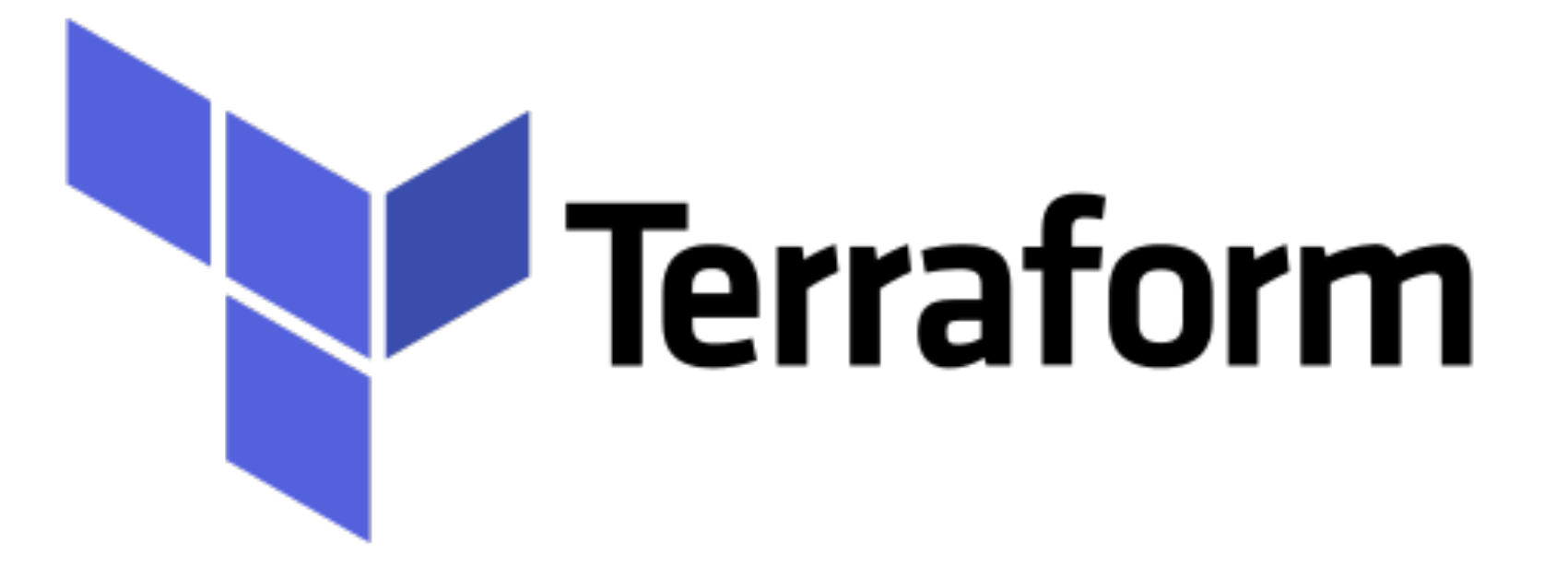

*Terraform: Built-in Functions*

- ➤ User can use the Built in Functions in Terraform.
- ➤ Functions are called with syntax **func\_name(arg1, arg2,….)** 
	- ➤ For example **file("level-up.key")** is used to read the Public Key.
- ➤ We will discuss some commonly used functions.
- ➤ **base64encode(string)** Returns a base64-encoded representation of the given string.
- ➤ **base64decode(string)** Given a base64-encoded string, decodes it and returns the original string.
- ➤ **chomp(string)** Removes trailing newlines from the given string.
- ➤ **chunklist(list, size)** Returns the list items chunked by size. Examples:
	- ➤ chunklist(aws\_subnet.foo.\*.id, 1): will outputs [["id1"], ["id2"], ["id3"]]
	- ➤ chunklist(var.list\_of\_strings, 2): will outputs [["id1", "id2"], ["id3", "id4"], ["id5"]]
- ➤ **coalesce(string1, string2, ...)** Returns the first non-empty value from the given arguments. At least two arguments must be provided.
- ➤ **coalescelist(list1, list2, ...)** Returns the first non-empty list from the given arguments. At least two arguments must be provided.
- ➤ **compact(list)** Removes empty string elements from a list. This can be useful in some cases, for example when passing joined lists as module variables or when parsing module outputs.
- ➤ **concat(list1, list2, ...)** Combines two or more lists into a single list.
- ➤ **contains(list, element)** Returns true if a list contains the given element and returns false otherwise.
- ➤ **element(list, index)** Returns a single element from a list at the given index.
- ➤ **file(path)** Reads the contents of a file into the string.
- ➤ **length(list)** Returns the number of members in a given list or map, or the number of characters in a given string.
- ➤ **lookup(map, key, [default])** Performs a dynamic lookup into a **map** variable. The map parameter should be another variable, such as **var.amis**. If key does not exist in map, the interpolation will fail unless you specify a third argument, default, which should be a string value to return if no key is found in map.
- ➤ **timestamp()** Returns a UTC timestamp string in RFC 3339 format.
- ➤ **trimspace(string)** Returns a copy of the string with all leading and trailing white spaces removed.
- ➤ **uuid()** Returns a random UUID string. This string will change with every invocation of the function.

## *Will see you in Next Lecture…*

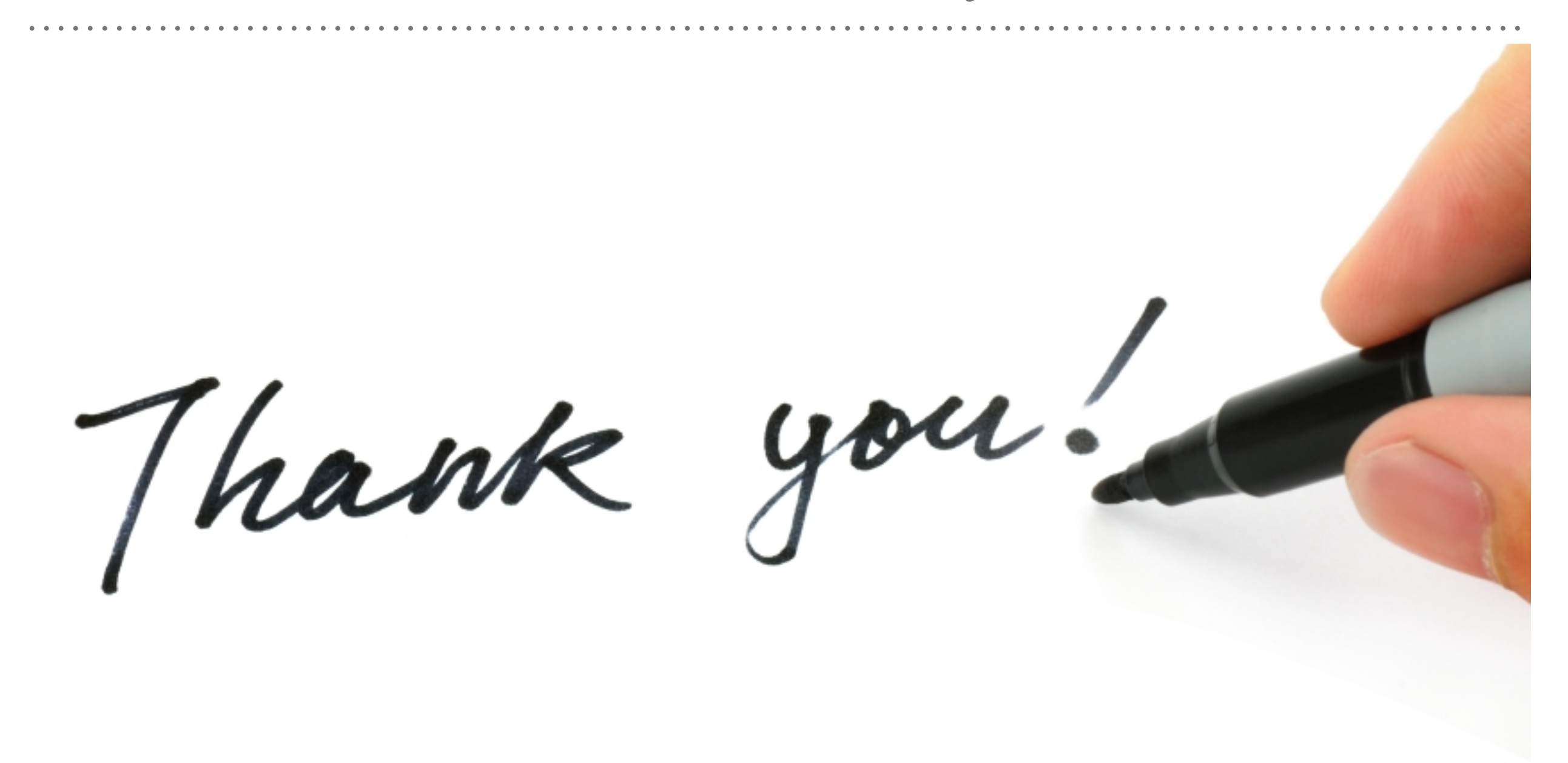

*See you in next lecture …*